Excelentíssima Sra. Dra. Juíza de Direito da 2ª Vara do Foro **Distrital de Bertioga** 

### Processo: 1001419-17.2017.8.26.0075

Evelyn Denise Szeles Redorat Arquiteta e Gestora Ambiental, Perita Judicial, nomeada e compromissada nos Autos da Ação Executória, requerida por Antônio Carlos Barbosa e outro, em face de Ana Maria Saraceni, em curso neste juízo, concluídas as diligências e estudos necessários vem apresentar suas conclusões no seguinte:

Laudo de Avaliação

### 1. - CONSIDERAÇÕES PRELIMINARES

 $1.1 - A$ ção

ATOS EXECUTÓRIOS - Execuçao de Título Extrajudicial -Locação de imóvel

1.1.1 - Da Ação

O imóvel objeto da presente lide foi penhorado pelos exequentes de acordo com o Termo de Penhora e Depósito de 10 de maio de 2017, extraído dos autos da Ação de Execução de Título Extrajudicial - Locação de Imóvel, processo nº 1013859-94.2016.8.26.0361, em razão de a executada possuir uma dívida no valor de R\$ 42.171,50 em favor dos exequentes.

1.2 - Autores e Requerentes

Antônio Carlos Barbosa e outro, qualificado na peça vestibular.

1.3 - Requerido

Ana Maria Saraceni, qualificada nos autos.

Rua Paulo Vital dos Santos, 36 - Jd. Guaiúba - Guarujá-SP Tone: 3062-0332 Celular: (11)99571-7268 - e-mail: dina\_marquesa@hotmail.com

### RESUMO DO LAUDO DE AVALIAÇÃO

**IMÓVEL:** Imóvel residencial localizado na Rua Vereador Geraldo Hellmeister (antiga Rua D), nº 63, situado segundo o Mapa Oficial da Cidade de Bertioga no setor 92, quadra 01, lote 06, do Loteamento denominado Balneário Mogiano, Praia de Boracéia, com área real total de terreno de 450,00m<sup>2</sup> e área construída total de 25,00 m<sup>2</sup> (não averbada na matrícula) Contribuinte sob nº 92.001.006.000 e Matrícula nº 19.279, do 1º Cartório de Registro de Imóveis de Santos - SP.

Valor do Imóvel:

 $VI = R$247.200,00$ 

(Duzentos e quarenta e sete mil e duzentos reais) Data Base: julho de 2017

Rua Paulo Vital dos Santos, 36 - Jd. Guaiúba - Guarujá-SP Fone: 3062-0332 Celular: (11)99571-7268 - e-mail: dina\_marquesa@hotmail.com

### 1.4 - Objetivo

O objetivo do presente Laudo é determinar o valor de mercado do Imóvel residencial localizado na Rua Vereador Geraldo Hellmeister (antiga Rua D), nº 63, situado segundo o Mapa Oficial da Cidade de Bertioga no setor 92, quadra 01, lote 06; do Loteamento denominado Balneário Mogiano, perímetro urbano de Bertioga, SP, com área real total de terreno de 450,00 m<sup>2</sup> e área construída total de 25,00 m<sup>2</sup> (não averbada na matrícula) Contribuinte sob nº 92.001.006.000 e Matrícula nº 19.279, do 1º Cartório de Registro de Imóveis de Santos - SP.

### 2. - VISTORIA

Data da Vistoria do imóvel: 15/08/2017

### 2.1 - Características da região

O imóvel localiza-se no Loteamento denominado Balneário Mogiano, na Praia de Boracéia, Município de Bertioga, e tem como acessos principais a Rodovia Dr. Manoel Hipólito do Rêgo e Rodovia Governador Mário Covas - SP 055, sendo estas vias dotadas de intenso fluxo de veículos e pessoas.

Na região predominam imóveis residenciais, comerciais, serviços de padrão simples a superior; caracterizados na sua maioria, por casas térreas e assobradadas de padrão médio, e os imóveis

Este documento é cópia do original, assinado digitalmente por VI<mark>XBIE.A.EBINBARU 0BSERECALIDAC; at</mark>ber**ado anosa etmo 220109/228**472:18<br>Para conferir o original, acesse o site https://esaj.tjsp.jus.br/pastadigital/pg/abrir

comerciais, caracterizados na sua maioria, por lojas padrão médio; podendo ser classificado segundo a Norma CAJUFA como 2ª região.

### 2.2 - Mapa de Localização

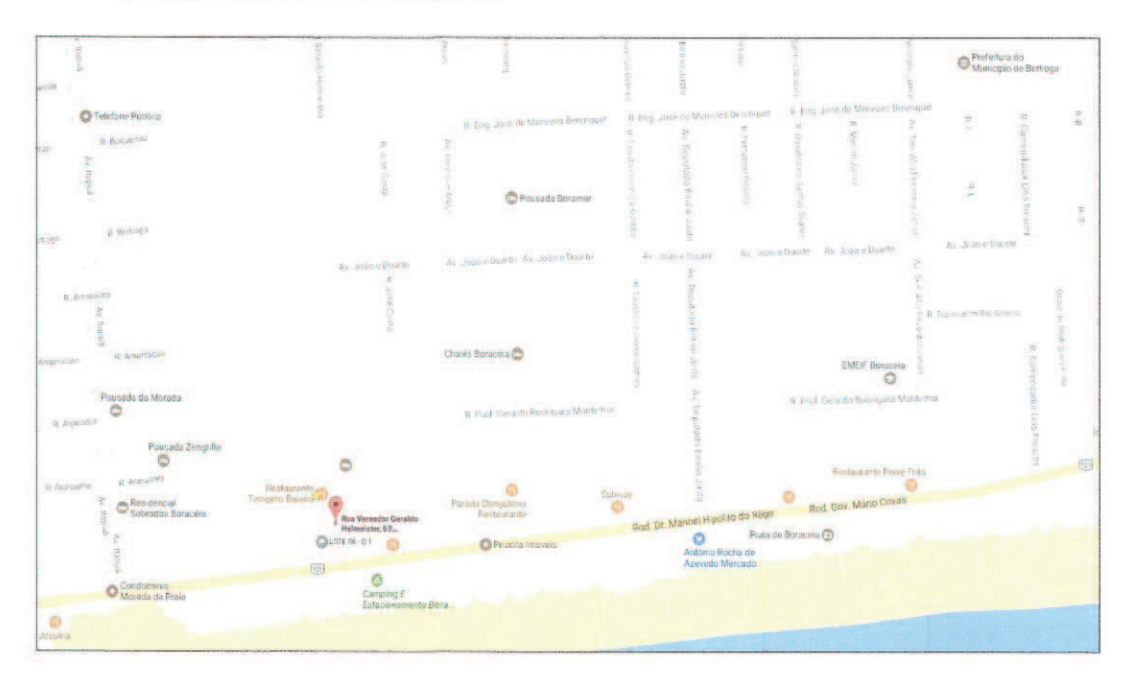

Imóvel executado

### 2.3 - Melhoramentos Públicos

região melhoramentos públicos,  $\mathcal{A}$ possui tais como: pavimentação, guias e sarjetas, rede de água, luz domiciliar, iluminação pública e rede de telefone. O esgoto é tratado individualmente através de fossa séptica.

### 2.4 - Servicos Comunitários

O imóvel avaliando, está inserido em bairro urbanizado da cidade de Bertioga, onde se pode encontrar serviços comunitários, tais como: escolas, transporte público, delegacia de policia, posto de saúde, centro comunitário, entre outros.

### 2.5 - Topografia

O imóvel avaliando apresenta-se com topografia plana.

### 2.6 - Caracterizações do Imóvel

### $2.6.1 - Terreno$

O terreno possui formato retangular, área de 450,00 m<sup>2</sup>, com perímetro 1-2-3-4, conforme segue:

Frente: linha reta 1-2=10.00 m.

Lado Direito: linha reta 2-3=45,00 m.

Fundos: linha reta 3-4=10,00 m.

Lado Esquerdo: linha reta 4-1=45,00 m.

Descrição e Confrontantes: Do ponto 1 acompanhando a linha de divisa, confrontando com a Rua Vereador Geraldo Hellmeister com uma distância de 10,00 m, até chegar ao ponto 2; do ponto 2, onde deflete a direita, segue em linha reta acompanhando a linha de divisa, confrontando com o lote 05 numa distância de 45,00 m,

Este documento é cópia do original, assinado digitalmente por WOSEEAEBNOMOSERECALIDAC; iliberationada amoba empesano 2009/2897.22:18<br>Para conferir o original, acesse o site https://esaj.tjsp.jus.br/pastadigital/pg/abrirCon

até chegar ao ponto 3; do ponto 3, onde deflete a direita, segue em linha reta acompanhando a linha de divisa, confrontando com propriedade do Colégio São Luiz, numa distância de 10,00 m, até chegar ao ponto 4; do ponto 4, onde deflete a direita, segue em linha reta acompanhando a linha de divisa, confrontando com o lote 07 numa distância de 45,00 m, até chegar ao ponto inicial, perfazendo a área de 450,00 metros quadrados.

### 2.6.2 - Benfeitorias

No fundo do terreno acima descrito existe uma edificação de m<sup>2</sup> com características aproximadamente 25.00 de **USO** residencial, lançada no IPTU, mas não averbada na matrícula do imóvel.

### Observação:

Na ocasião da vistoria, conforme comunicado nos autos, esta Perita Judicial foi acompanhada pelo exequente, Dr. Antônio Carlos Barbosa.

A executada, Sr.ª Ana Maria Saraceni não compareceu e tampouco enviou representante, por isso a vistoria foi feita pelo lado de fora da propriedade, haja vista que o portão estava trancado com cadeado. Assim sendo, não foi possível fotografar a construção internamente.

As fotografias apresentadas a seguir ilustram o imóvel objeto da avaliação:

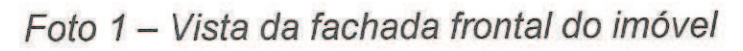

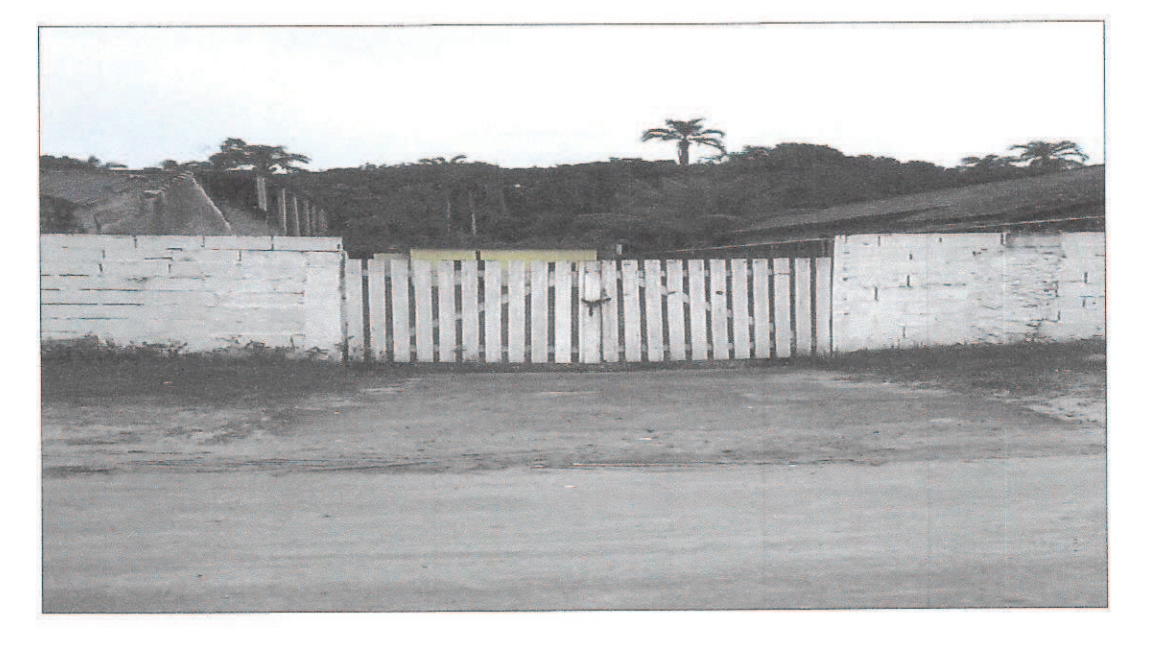

Foto 2 - Vista do portão com cadeado

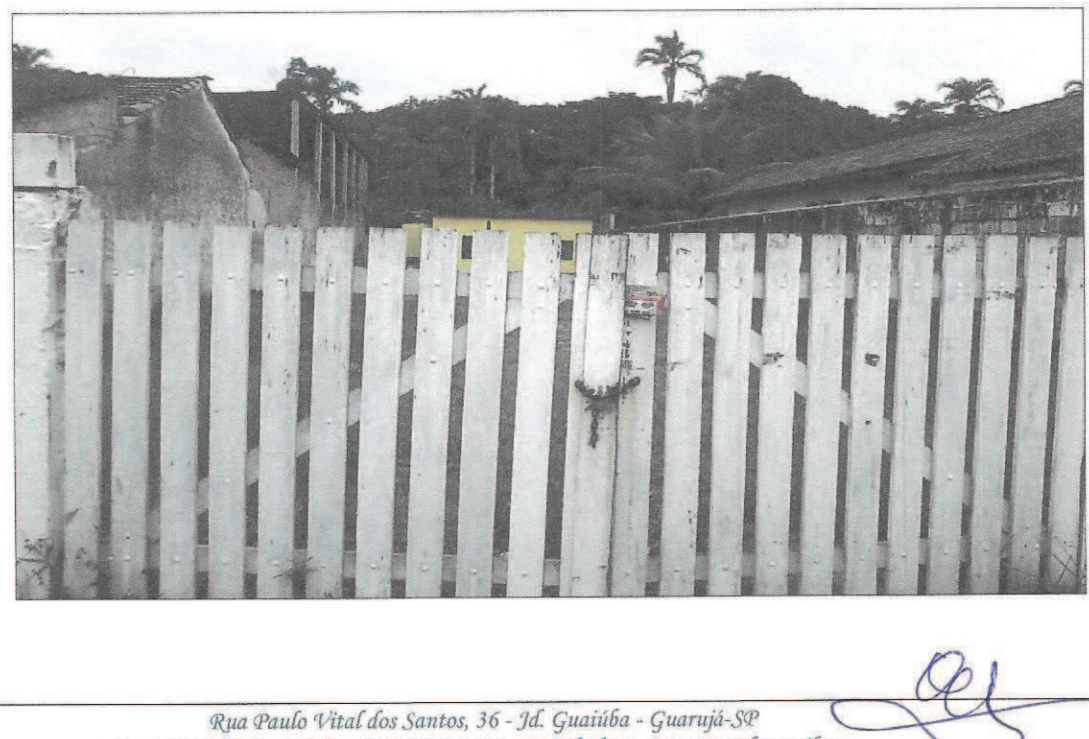

Fone: 3062-0332 Celular: (11)99571-7268 - e-mail: dina\_marquesa@hotmail.com

Foto 3 - Medidores e numeração

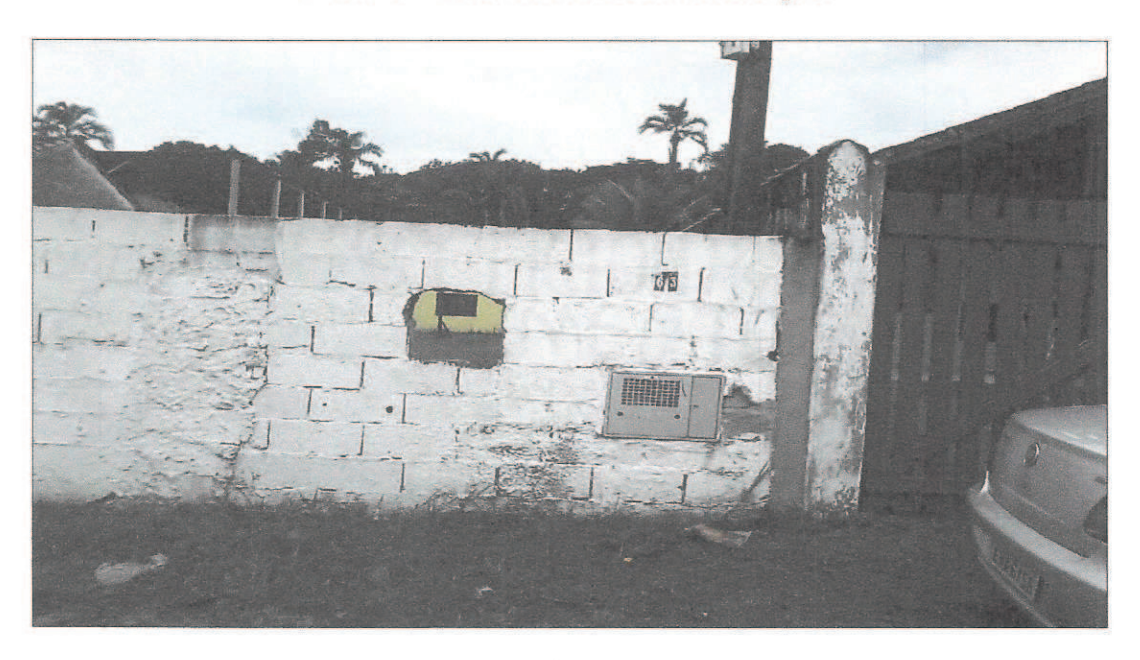

Foto 4 - Vista da edificação através do muro

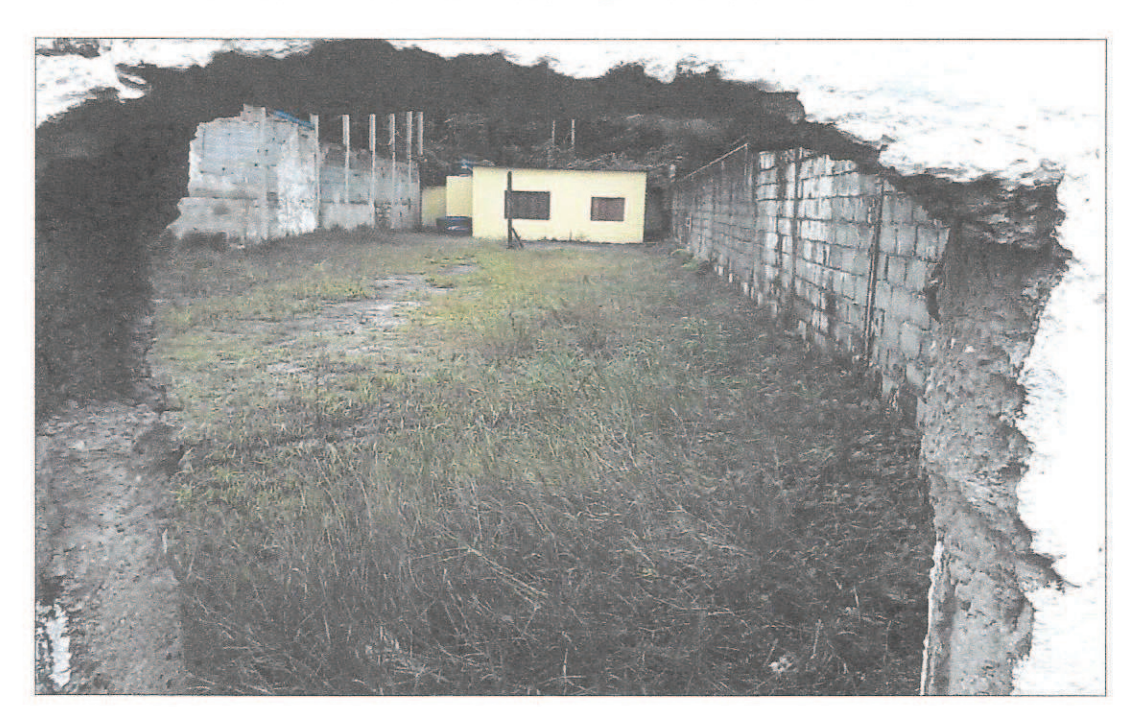

Rua Paulo Vital dos Santos, 36 - Jd. Guaiúba - Guarujá-SP Fone: 3062-0332 Celular: (11)99571-7268 - e-mail: dina\_marquesa@hotmail.com

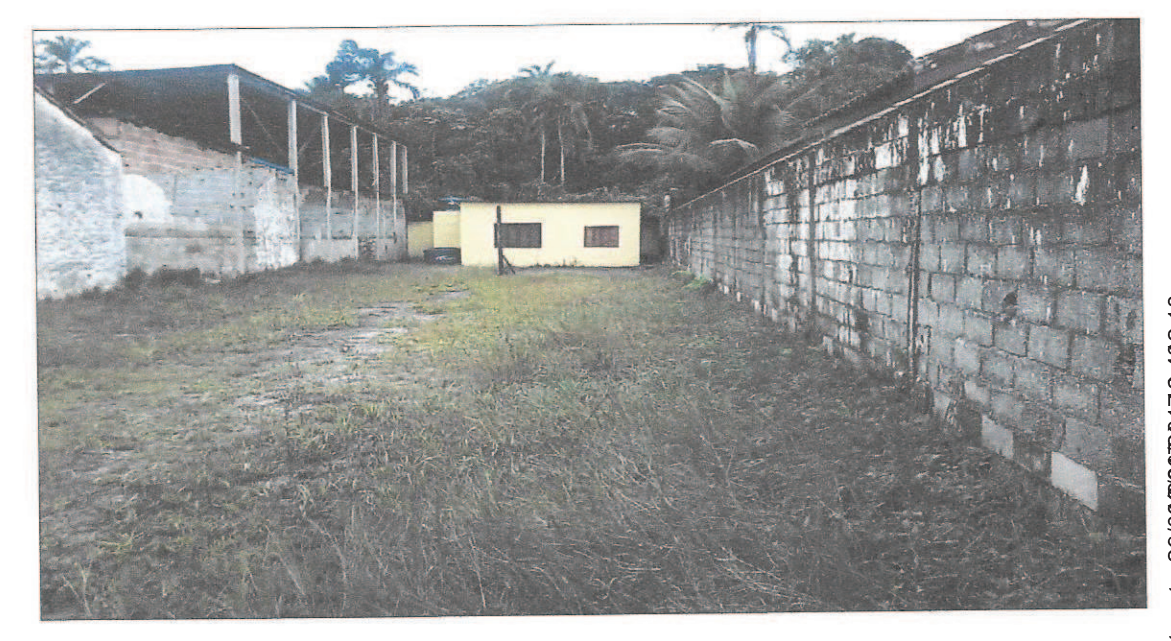

Foto 3 - Interior do terreno com vista para a edificação aos fundos

Foto 5 - Imóvel com muro branco à direita com vista para o mar aos fundos - aproximadamente 55,00 m de distância

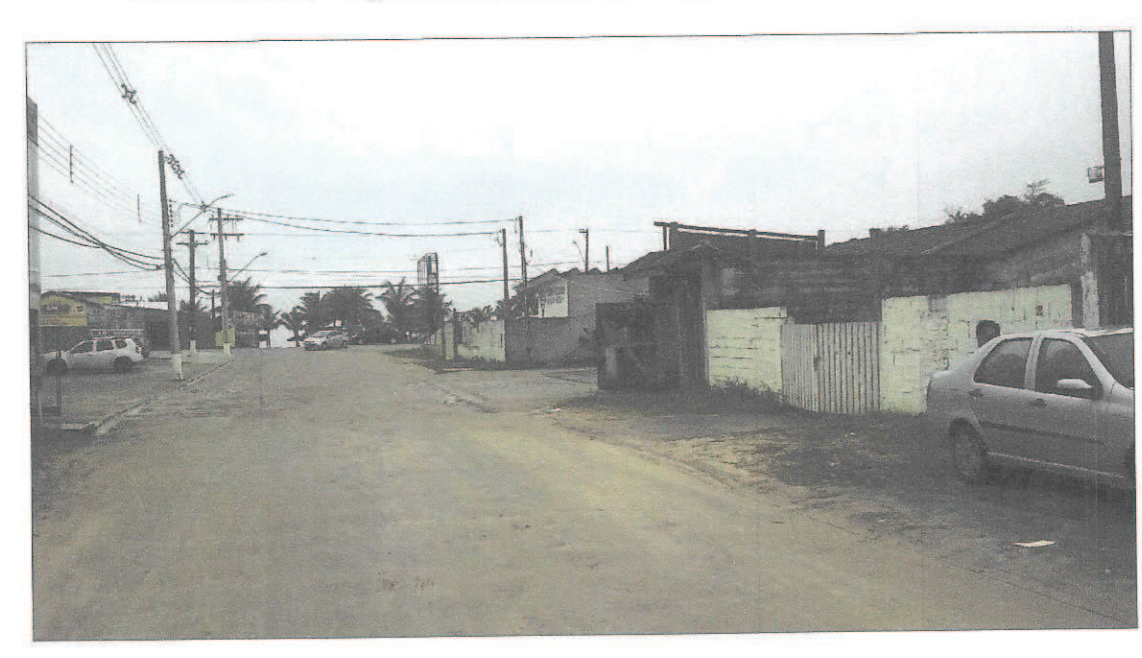

Rua Paulo Vital dos Santos, 36 - Jd. Guaiúba - Guarujá-SP Fone: 3062-0332 Celular: (11)99571-7268 - e-mail: dina\_marquesa@hotmail.com

### 3. - METODOLOGIA EMPREGADA

Para a avaliação do imóvel foi utilizado o método evolutivo, baseado na conjugação de dois métodos sendo que para a determinação do valor de terreno foi utilizado o método comparativo direto de dados de mercado, baseado no processo de homogeneização por fatores, conforme Norma/2013-CAJUFA e para a determinação do valor de reedição da edificação, baseado no Estudo de Edificação Valores de Venda da CAJUFA/2002, levando em consideração o respectivo padrão construtivo e devidamente depreciado em função da idade e estado de conservação.

# 3.1.- Critérios para a determinação do Valor Unitário do terreno do Lote Paradigma

Tratando-se de imóvel localizado em zona urbana da cidade de misto. caracterizada ocupação de **USO** Bertioga com principalmente por comércio/ serviços de baixa densidade e residências, tem-se que a classificação adequada é a 2ª Região (CAJUFA) de que trata o item 5.3.7 da referida Norma/2013, definida pelos parâmetros de terrenos adequados:

Testada de referência = 10,00 m Profundidades = entre  $25,00$  m a 40,00 m O valor unitário de terreno será obtido por pesquisa de mercado devidamente homogeneizada com aplicação de tratamento por fatores.

Os fatores de homogeneização utilizados neste tratamento, calculados no Anexo I, para que reflitam o comportamento de mercado encontram-se indicados nas normas de avaliações indicada no item 3 deste laudo.

Para a determinação do valor unitário básico de terreno que reflita a realidade mercadológica da região do imóvel avaliando pesquisou-se junto a diversas imobiliárias, os valores ofertados para venda de imóveis na mesma região geo-econômica, contendo atributos mais semelhantes ao do imóvel paradigma, preferentemente contemporâneos.

Assim, da pesquisa efetuada obteve-se elementos comparativos de oferta para venda, cujas características geométricas dos lotes tais como: área, frente, profundidade, localização; que constam da pesquisa de mercado, anexo.

Através do processo de tratamento por fatores, os comparativos foram homogeneizados levando em conta: selecionados, elasticidade de preços ofertados, localização, fatores de forma e construtivos.

Obtidos os elementos comparativos homogeneizados, fez-se o cálculo estatístico obtendo-se a média aritmética e seus limites de confiança compreendidos no intervalo de mais ou menos 30% em torno da média.

# 3.2. - Critérios para a determinação do Valor Total do terreno do Imóvel Avaliando

## Após pesquisa de mercado e devida homogeneização (vide Anexo I) para a determinação do valor unitário (Vu) do lote paradigma utilizaremos para a determinação do valor de terreno do imóvel a seguinte expressão:

$$
V_t = A_t * V_u * C_t * C_p * F_d
$$

onde:

 $V_t$  = Valor de terreno do imóvel

 $At = Area$  de terreno do imóvel

 $V_u$  = Valor unitário básico de terreno do lote paradigma

 $C_f$  = Fator Frente

 $C_p$  = Fator Profundidade

 $F_d$  = Fator Declividade

### 3.3.- Critérios para a determinação do Valor das Benfeitorias

Para a determinação do valor das benfeitorias, foi utilizado o ESTUDO DE EDIFICAÇÕES VALORES DE VENDA - 2002, elaborado pela Comissão de Peritos nomeada pela Portaria N°01/99 do Exmo. Sr. Dr. Juiz Coordenador do Centro de Apoio aos Juízes da Fazenda - CAJUFA.

Com a publicação da NBR-12.721/2006, passou a vigorar o custo unitário básico de padrão construtivo R&N em substituição ao H<sub>8</sub>2N.

Para adequar os preços unitários constantes no ESTUDO DE EDIFICACÕES VALORES DE VENDA - 2002 será feito o ajuste de precos tomando-se por base a variação percentual medida no mês de fevereiro de 2007 para H82N com valor de R\$ 969,77/m<sup>2</sup> com o custo unitário de R&N com valor fixado em R\$ 695,02/m<sup>2</sup> para o mesmo período.

Nessas condições, teremos:

 $K = H_82N / R_8N$ 

 $K =$ coeficiente de conversão

Rua Paulo Vital dos Santos, 36 - Jd. Guaiúba - Guarujá-SP Fone: 3062-0332 Celular: (11)99571-7268 - e-mail: dina\_marquesa@hotmail.com  $CUB$  H<sub>8</sub>2N = R\$969,77/m<sup>2</sup> (fevereiro/2007)

 $CUB$  R<sub>8</sub>N = R\$695,02/m<sup>2</sup> (fevereiro/2007)

 $K = R$969.77/m^2 \div R$695.02/m^2$ 

 $K = 1,395$ 

Assim com a alteração do custo unitário básico para R&N nos preços unitários de construção, irá incidir o coeficiente de correção acima calculado sobre os preços unitários constantes no ESTUDO DE EDIFICAÇÕES VALORES DE VENDA - 2002, elaborado pela Comissão de Peritos nomeada pela Portaria N°01/99 do Exmo. Sr. Dr. Juiz Coordenador do Centro de Apoio aos Juízes da Fazenda - CAJUFA.

Portanto os valores médios, assim como os respectivos intervalos relativos a cada um dos padrões construtivos constantes no estudo acima citado vinculados ao valor do R&N do Sinduscon, correspondem aos coeficientes agrupados na tabela a seguir:

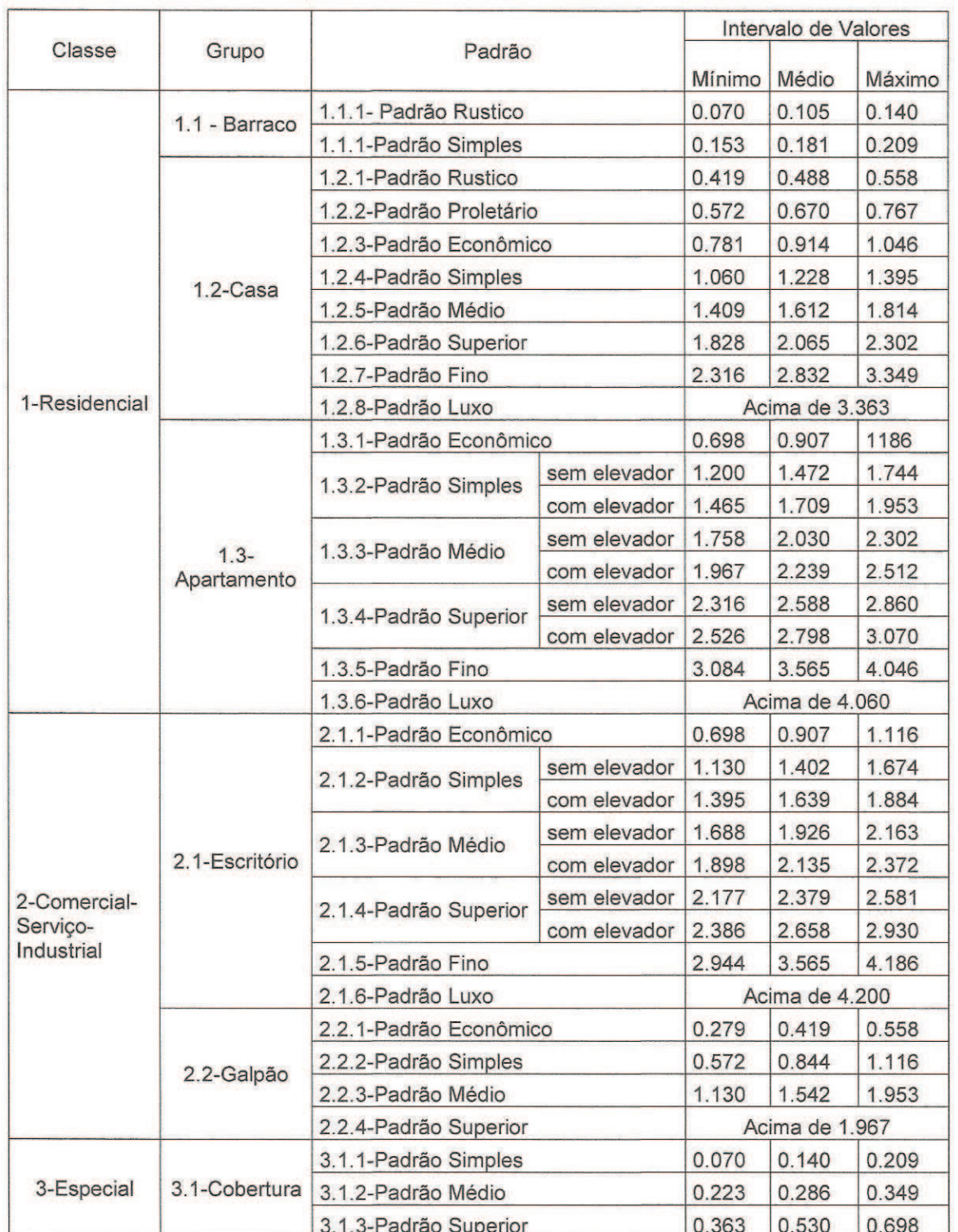

Rua Paulo Vital dos Santos, 36 - Jd. Guaiúba - Guarujá-SP Fone: 3062-0332 Celular: (11)99571-7268 - e-mail: dina\_marquesa@hotmail.com Este documento é cópia do original, assinado digitalmente por VI<mark>OBE.A.EBINBANO 0BE ECALIDAE, IIDA</mark>sr**átlorado aroscataro 2009/22**8472.2:18<br>Para conferir o original, acesse o site https://esaj.tjsp.jus.br/pastadigital/pg/a

### DEPRECIACÃO PELO OBSOLETISMO:

Para o calculo da depreciação da construção, será empregado o método ROSS-HEIDECK que combina as condições da idade da edificação com o estado de conservação.

fator de obsoletismo e estado de conservação serão  $\circ$ determinados pela expressão:

$$
F_{OC} = R + K * (1 - R)
$$

onde:

 $R$  = coeficiente residual correspondente ao padrão, expresso em decimal, obtido na tabela 1;

K = coeficiente de Ross-Heideck, encontrado na tabela 2.

De acordo com o aludido trabalho o valor da construção será determinado através da seguinte expressão:

 $VB = A * Vu * Foc$ 

onde:

VB = Valor da Benfeitoria

 $A = \text{Area}$  construída

Vu = Valor unitário da construção

Foc = Depreciação pela idade da construção

Assim teremos:

$$
VB = A * Vu * (R + K * (1 - R))
$$

### 3.4.- Critérios para a determinação do Valor Total do Imóvel

O valor avaliado total do imóvel será a somatória das parcelas referentes ao terreno + benfeitorias, ou seja:

 $VI = VI + VB$ 

onde:

 $VI = Valor do imóvel$ 

 $Vt =$  Valor do terreno

 $VB =$  Valor das benfeitorias

### 4.- DETERMINAÇÃO DO VALOR TOTAL DO IMÓVEL

### 4.1.- Terreno

Através dos critérios definidos no item 3.1 deste laudo teremos para o cálculo do valor do terreno:

### 4.1.1 - Valor Unitário Básico do terreno

Através dos critérios definidos no item 3.1 deste laudo, para o cálculo do valor unitário de terreno após a homogeneização do lote paradigma conforme apresentado no Anexo I, obtivemos o seguinte valor:

Rua Vereador Geraldo Hellmeister - IL = 134.14 - Frente = 10.00 m - Prof. 25 a 40m é:

Vu=R\$ 532,49/m<sup>2</sup> (Quinhentos e trinta e dois reais e quarenta e nove centavos) valor referência julho 2017

### 4.1.2 - Valor do terreno

Através dos critérios definidos neste laudo, nos itens 3.2, o valor total de terreno será determinado através da seguinte expressão:

$$
V_t = A_t * V_u * C_f * C_p * F_d
$$

Onde:

 $Vt =$  Valor total de terreno do imóvel avaliando

 $At = Area$  de terreno do imóvel = 450.00 m<sup>2</sup>

 $V_u$  = Valor unitário básico (terreno paradigma) = R\$ 532,49/m<sup>2</sup>

 $C_f$  = Fator frente = 1,0000

 $C_p$  = Fator profundidade =  $(40.00/45.00)^{0.25}$  = 0.9710

 $Fd = Factor$  Declividade = 1,0000

Assim:

 $Vt = At * Vu * Cf * Cp * Fd$ 

 $Vt = 450,00$  m<sup>2</sup> x R\$ 532,49/m<sup>2</sup> x 1,0000 x 0.9710 x 1,0000

 $Vt = R$$  232.671,50 (Duzentos e trinta e dois mil, seiscentos e setenta e um reais e cinquenta centavos)

### 4.2.- Benfeitorias

Através dos critérios definidos no item 3.3 deste laudo teremos para o cálculo do valor das benfeitorias.

### 4.2.1. - Edificação:

Classe: Residencial

Padrão Construtivo: Casa/Econômico

Valor unitário adotado: (limite mínimo) 0,781 \* R8N

Valor de R8N = R\$ 1.317,48/m<sup>2</sup> (julho/2017)

 $A = Area$  construída = 25,00 m<sup>2</sup>

le = Idade estimada = 5 anos

Estado de conservação: necessitando de reparos importantes

Rua Paulo Vital dos Santos, 36 - Jd. Guaiúba - Guarujá-SP Fone: 3062-0332 Celular: (11)99571-7268 - e-mail: dina\_marquesa@hotmail.con

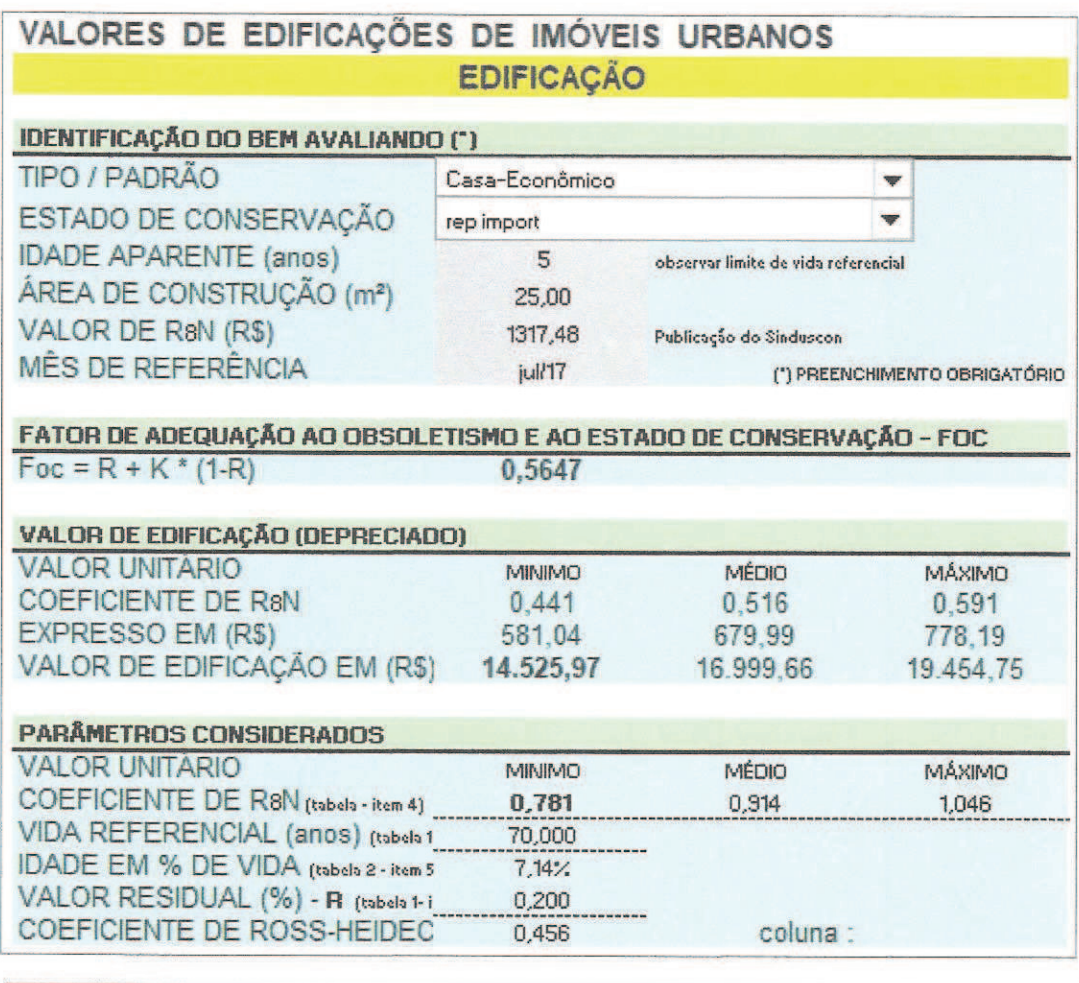

 $VB = 14.525,97$  (Quatorze mil, quinhentos e vinte e cinco reais e noventa e sete centavos)

### 4.3.- Determinação do Valor Total do Imóvel

Através dos critérios definidos no item 3.4 deste laudo teremos para o cálculo do valor do total do imóvel:

 $I = Vt + VB$ 

 $1 = 232.671,50 + 14.525,97 = 247.197,47$ 

Rua Paulo Vital dos Santos, 36 - Jd. Guaiúba - Guarujá-SP Fone: 3062-0332 Celular: (11)99571-7268 - e-mail: dina\_marquesa@hotmail.com

Valor do imóvel arredondado:

 $I = R$247.200,00$ 

(Duzentos e quarenta e sete mil e duzentos reais) Data Base: julho de 2017

### 5.- ENCERRAMENTO

O presente laudo compõe-se de 22 (vinte e duas) folhas impressas de um só lado, todas rubricadas e esta última datada e assinada pela Perita Judicial.

Integra ainda a este trabalho 01 (um) anexo, que se fez necessário.

6.- ANEXO

Anexo I: Pesquisa de mercado e homogeneização do lote.

São Paulo. 08 de setembro de 2017.

**Evelyn Denise Széles Redorat** Arquiteta e Gestora Ambiental CAU A4208-0

Anexo

# Este documento é cópia do original, assinado digitalmente por WOSBE.AEBNEONDODENDACE,IDDerationado anosoando 200728472.18<br>Para conferir o original, acesse o site https://esaj.tjsp.jus.br/pastadigital/pg/abrirConferenciaDoc

# **ANEXOI**

# **PESQUISA DE MERCADO** E **HOMOGENEIZAÇÃO DO LOTE**

Rua Paulo Vital dos Santos, 36 - Jd. Guaiúba - Guarujá-SP Fone: 3062-0332 Celular: (11)99571-7268 - e-mail: dina\_marquesa@hotmail.com

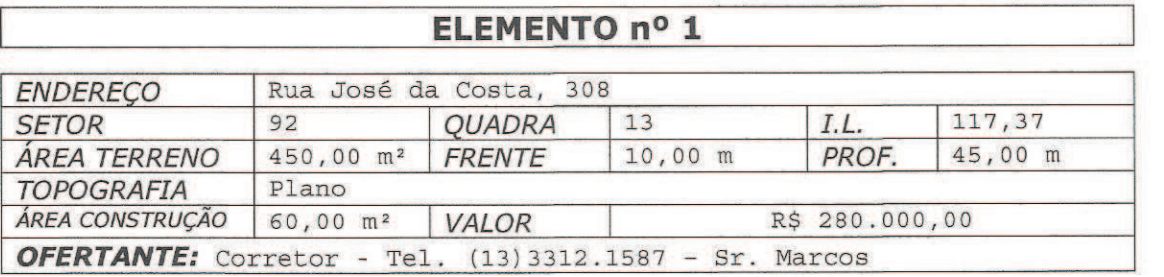

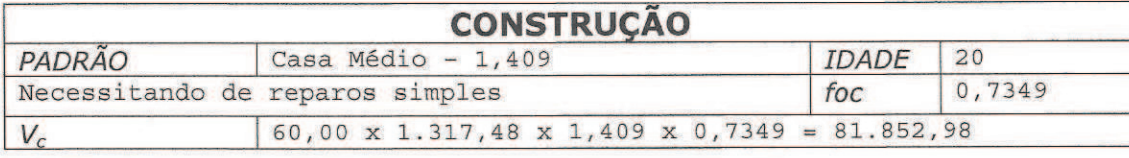

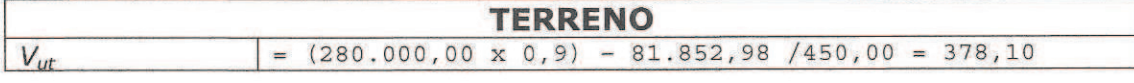

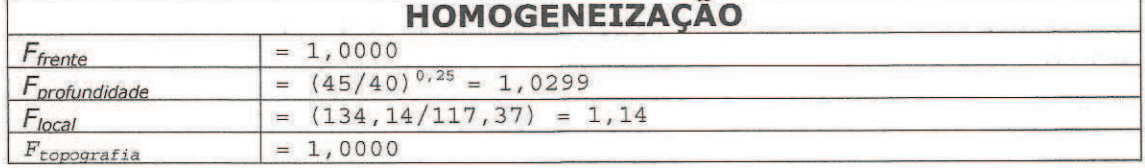

### **VALOR UNITÁRIO DO TERRENO**

 $V_{u1}$  = 378,10 x 1,0000 x 1,0299 x 1,14 x 1,0000  $V_{u1} = R$ 443,92/m<sup>2</sup>$ 

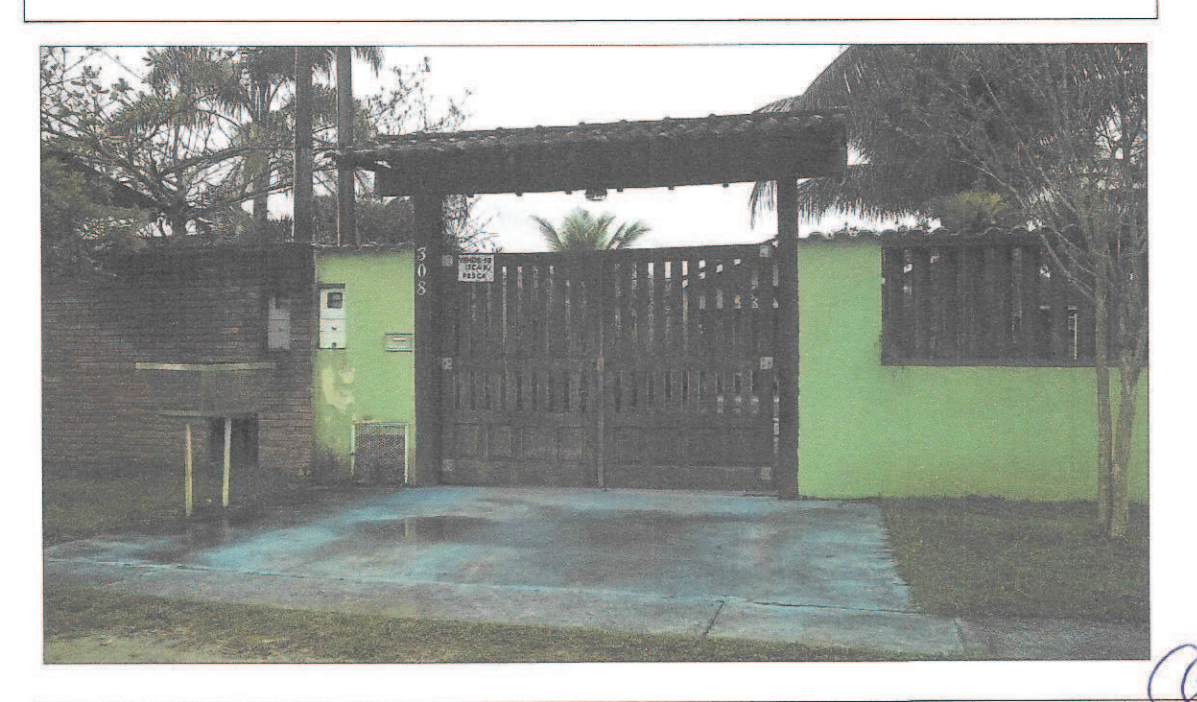

Rua Paulo Vital dos Santos, 36 - Jd. Guaiúba - Guarujá-SP Fone: 3062-0332 Celular: (11)99571-7268 - e-mail: dina\_marquesa@hotmail.com

Anexo

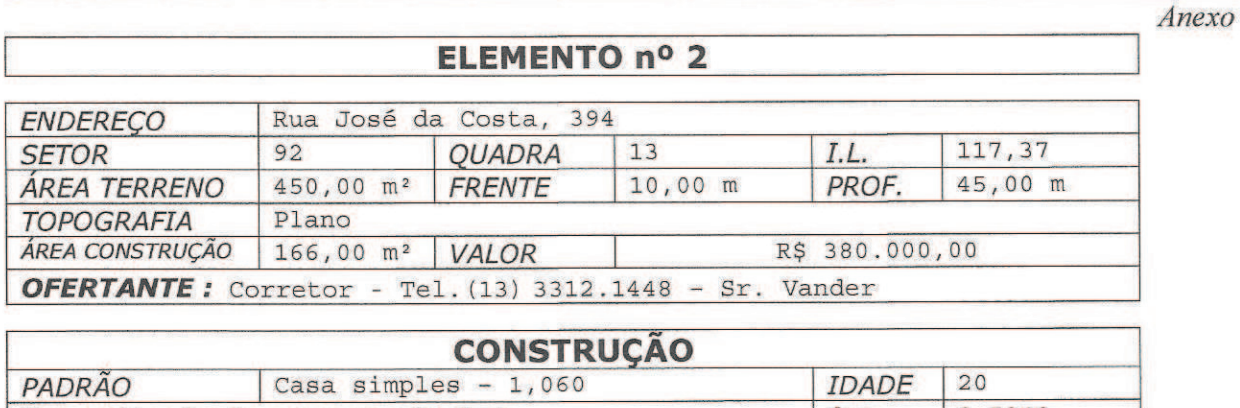

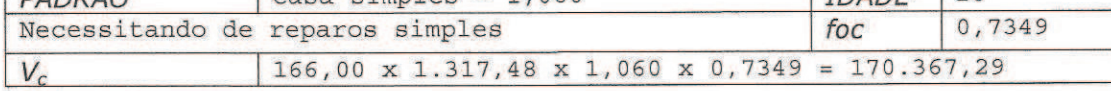

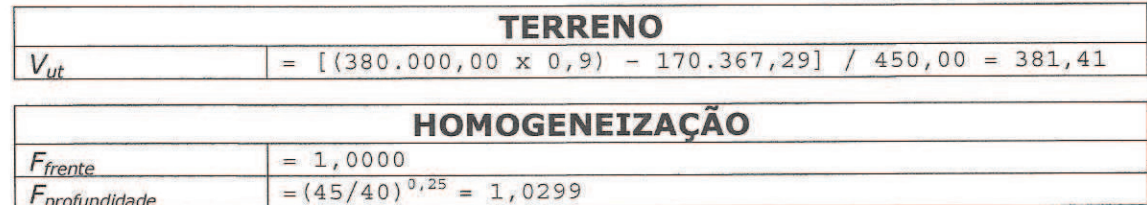

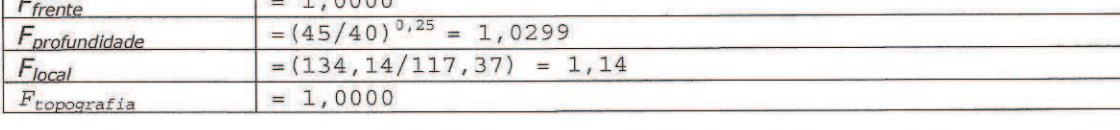

### **VALOR UNITÁRIO DO TERRENO**

381,41 x 1,0000 x 1,0299 x 1,14 x 1,0000  $V_{u2}$  =  $V_{u2}$  = R\$ 447,81/m<sup>2</sup>

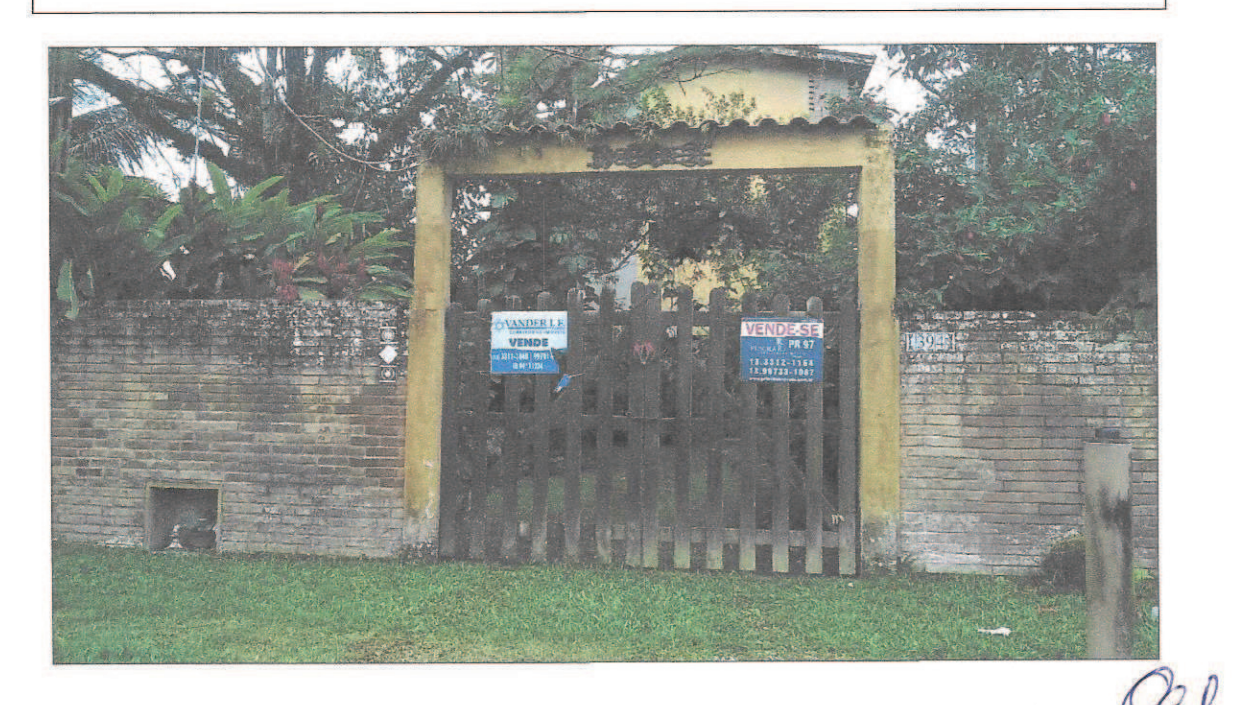

Rua Paulo Vital dos Santos, 36 - Jd. Guaiúba - Guarujá-SP Fone: 3062-0332 Celular: (11)99571-7268 - e-mail: dina\_marquesa@hotmail.com

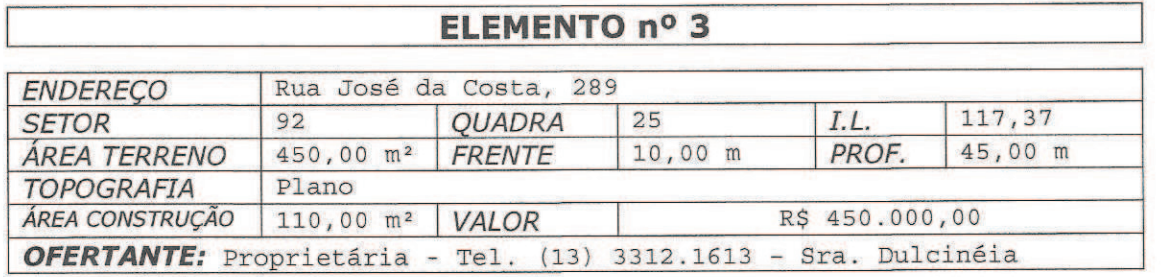

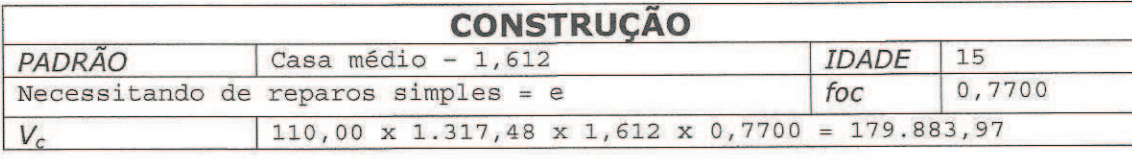

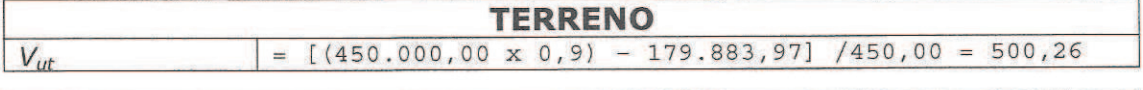

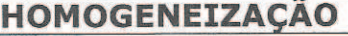

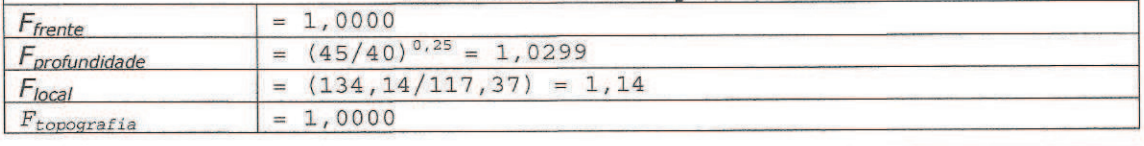

### **VALOR UNITÁRIO DO TERRENO**

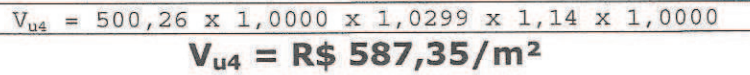

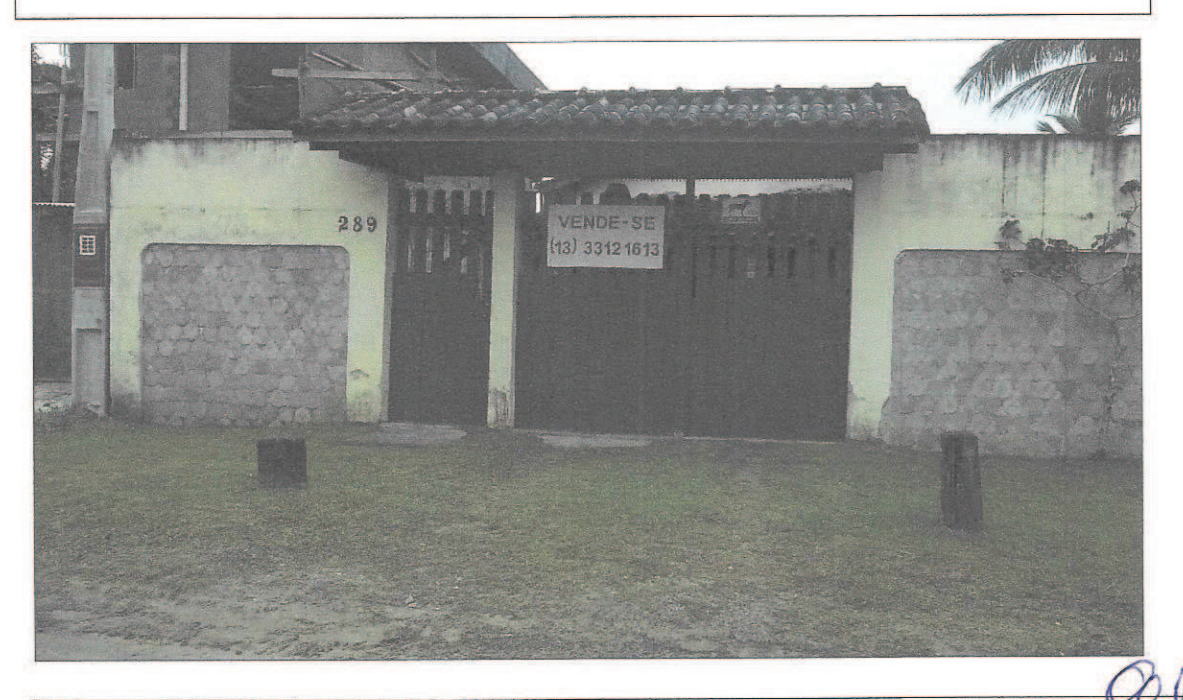

Rua Paulo Vital dos Santos, 36 - Jd. Guaiúba - Guarujá-SP Fone: 3062-0332 Celular: (11)99571-7268 - e-mail: dina\_marquesa@hotmail.com

Anexo

Anexo

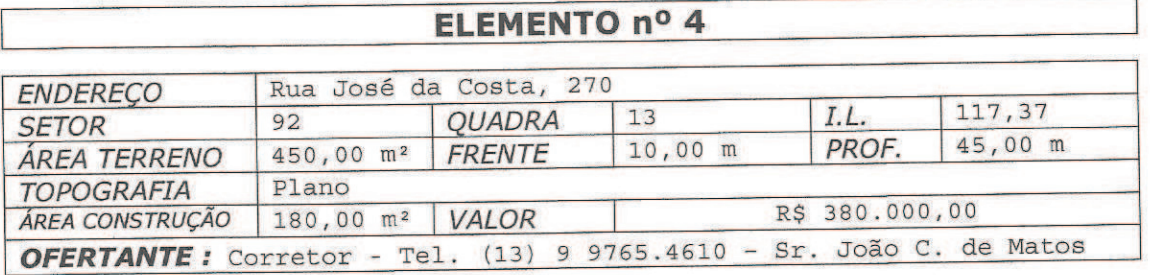

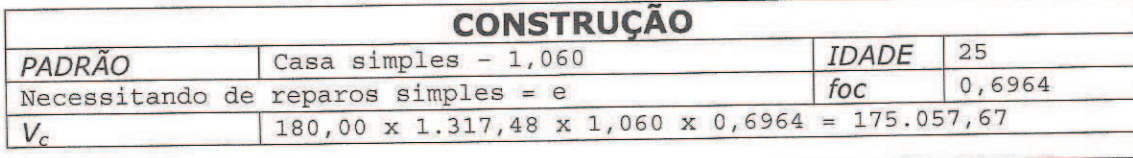

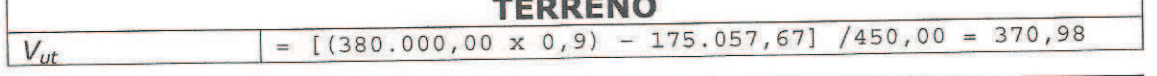

 $-1$   $\alpha$   $\alpha$ 

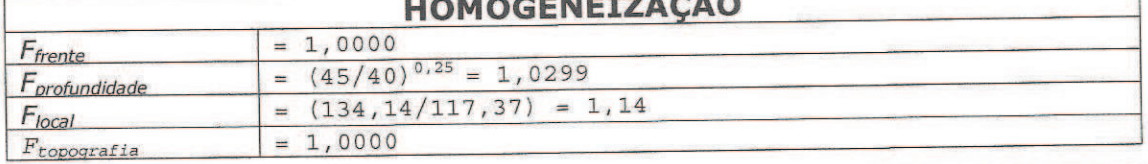

### **VALOR UNITÁRIO DO TERRENO**

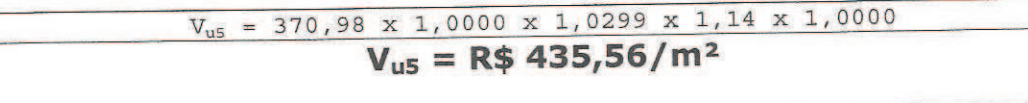

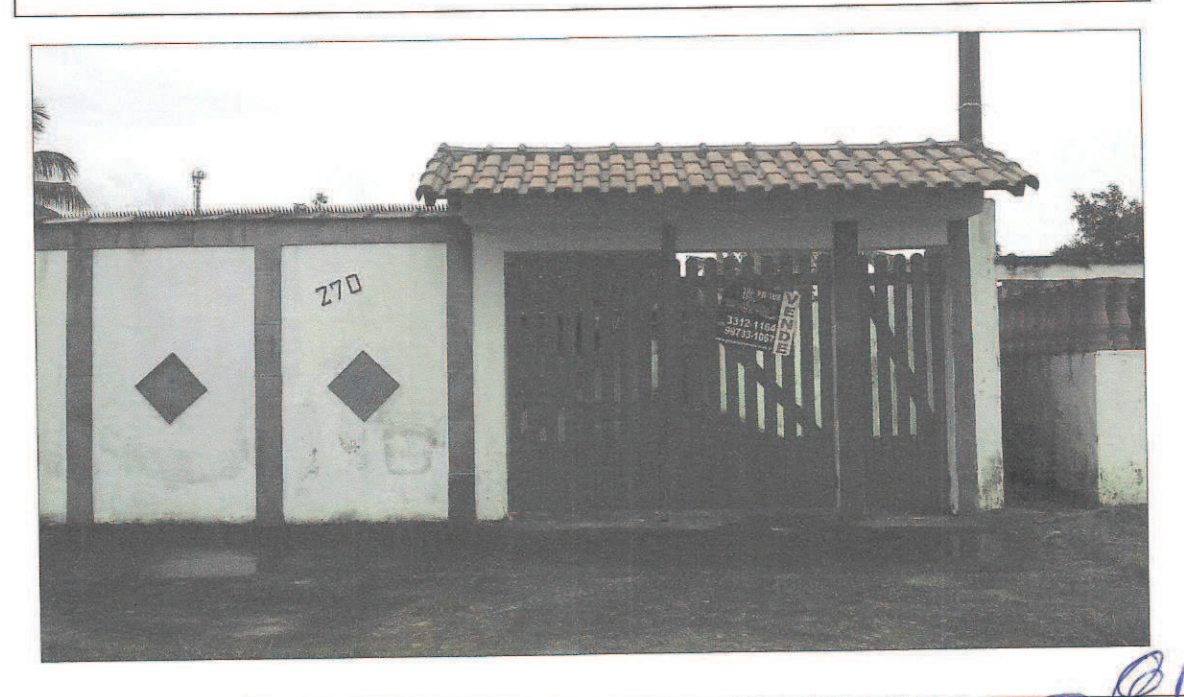

Rua Paulo Vital dos Santos, 36 - Jd. Guaiúba - Guarujá-SP Fone: 3062-0332 Celular: (11)99571-7268 - e-mail: dina\_marquesa@hotmail.com

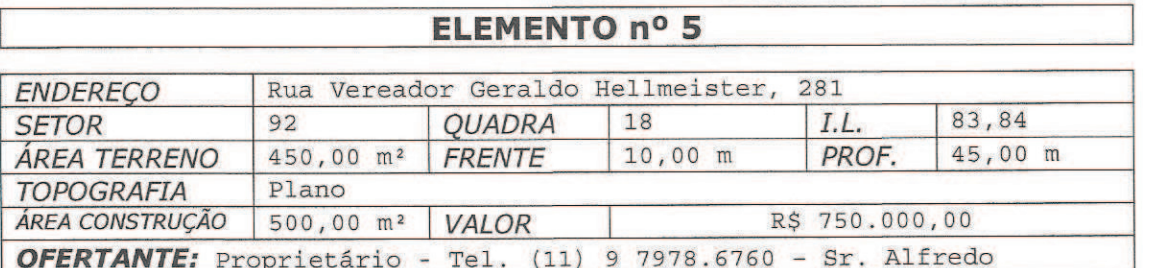

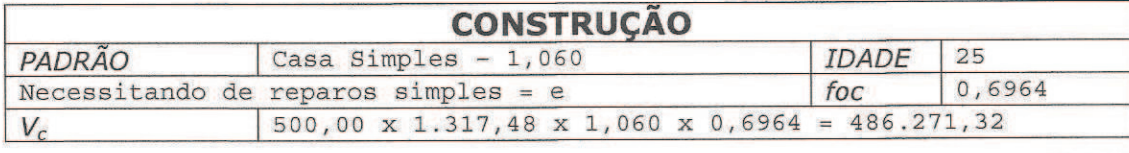

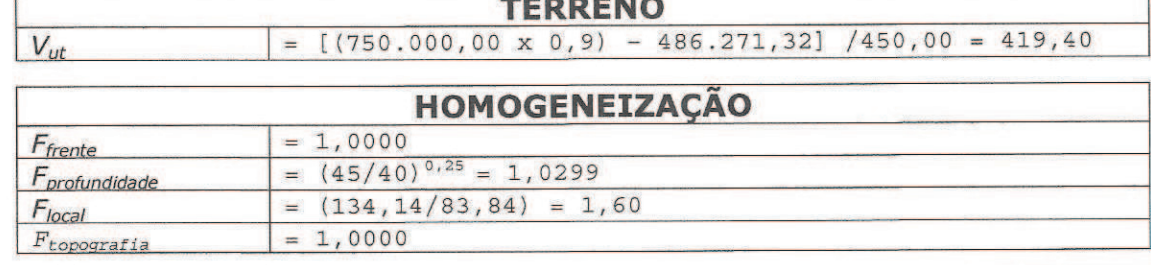

### **VALOR UNITÁRIO DO TERRENO**

 $V_{\text{u6}}$  = 419,40 x 1,0000 x 1,0299 x 1,60 x 1,0000  $V_{u6} = R$691,10/m<sup>2</sup>$ 

| $\mathbb{Z}$<br>Ë | œ<br>$-6$<br>CARELEIREIRA<br>HAMICORE<br>ASENTIANS<br>A BONICILIO<br>12090112.553 | VENDO OU ALUGO<br>ESTA PROPRIEDADE COM<br>SSUITES ESPAÇO PARA<br>COMERCIO<br>(11)97978-6760 |  |
|-------------------|-----------------------------------------------------------------------------------|---------------------------------------------------------------------------------------------|--|
| iChi              |                                                                                   |                                                                                             |  |

Rua Paulo Vital dos Santos, 36 - Jd. Guaiúba - Guarujá-SP Fone: 3062-0332 Celular: (11)99571-7268 - e-mail: dina\_marquesa@hotmail.com

Anexo

# Arq<sup>a</sup> Evelyn Denise Szeles Redorat

Anexo

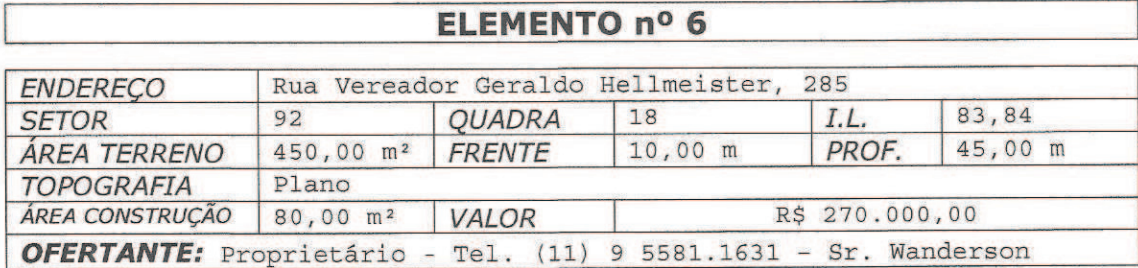

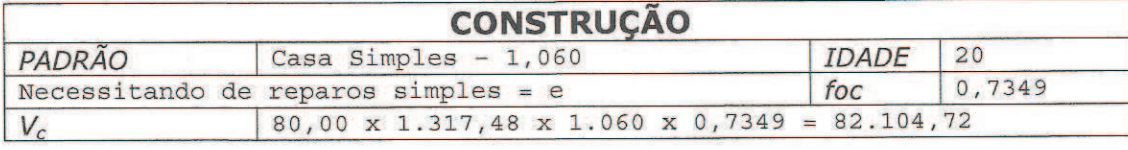

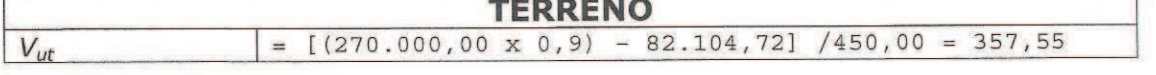

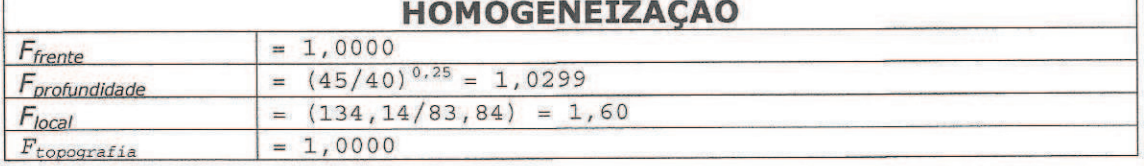

### **VALOR UNITÁRIO DO TERRENO**

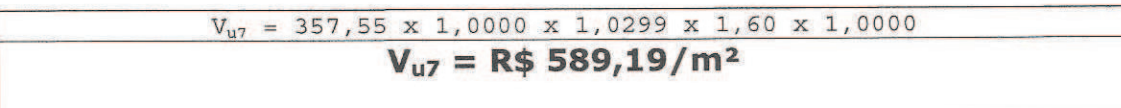

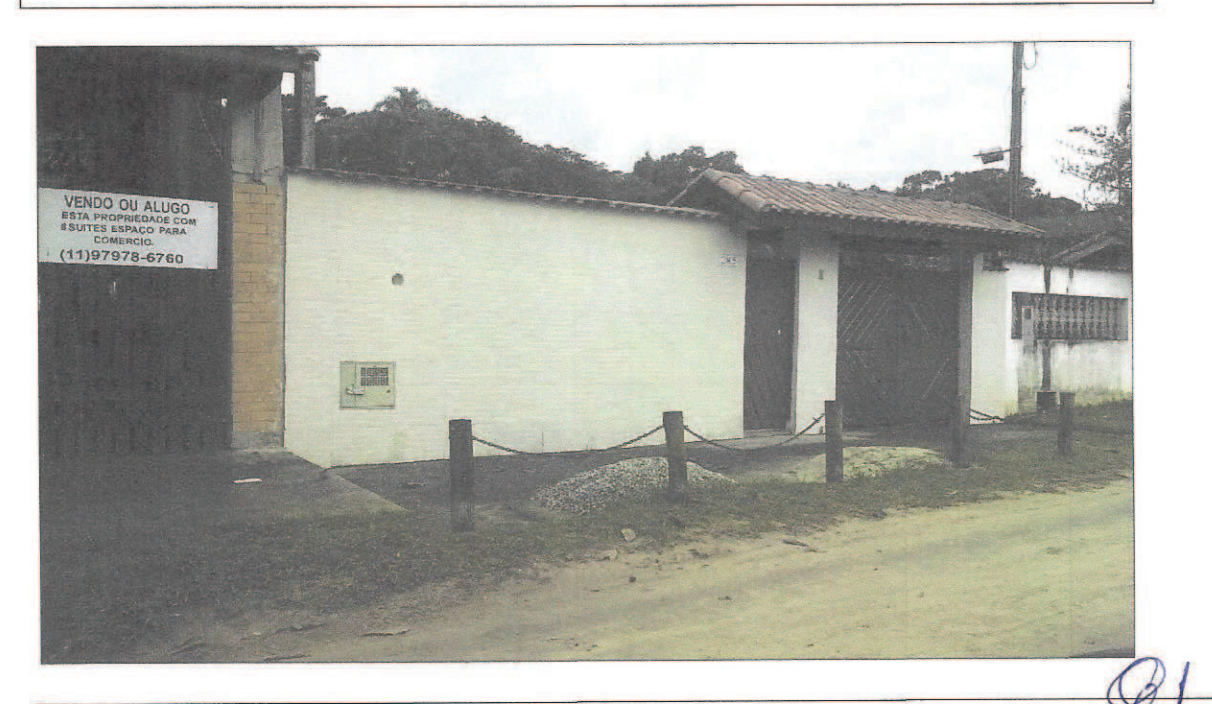

Rua Paulo Vital dos Santos, 36 - Jd. Guaiúba - Guarujá-SP Fone: 3062-0332 Celular: (11)99571-7268 - e-mail: dina\_marquesa@hotmail.com

Anexo

### **QUADRO RESUMO**

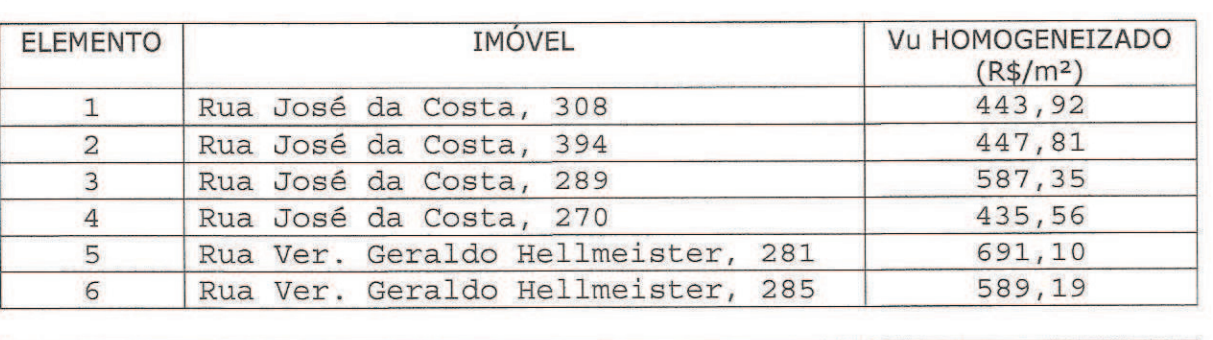

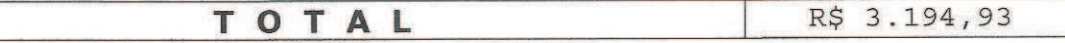

Média Aritmética = R\$ 3.194,93 ÷ 6 = R\$ 532,49

Limite Superior (+ 30%) = R\$ 532,49 x 1,30 = R\$ 692,24 Limite Inferior (- 30%) = R\$ 532,49 x 0,70 = R\$ 372,74

Não havendo elementos discrepantes, o valor unitário para terreno de topografia plana na:

Rua Vereador Geraldo Hellmeister - IL = 134,14 - Frente = 10,00 m - Prof. 45 metros é:

### $Vu = R$532,49/m<sup>2</sup>$

Rua Paulo Vital dos Santos, 36 - Jd. Guaiúba - Guarujá-SP Fone: 3062-0332 Celular: (11)99571-7268 - e-mail: dina\_marquesa@hotmail.com Este documento é cópia do original, assinado digitalmente por VI<mark>XBEAEBNOOBSERECALIME; libA</mark>sr**átionads andsa ems2£i/09/22847.2**2:18<br>Para conferir o original, acesse o site https://esaj.tjsp.jus.br/pastadigital/pg/abrirCon